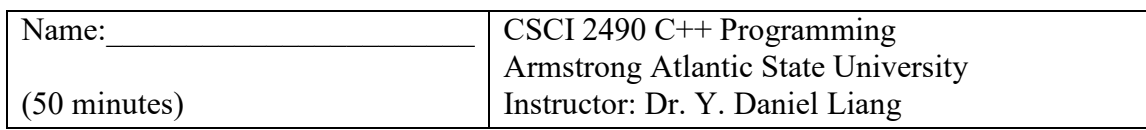

(Open book test, you can only bring the textbook)

Part I: Multiple Choice Questions:

5 quizzes for Chapter 1 *1* Why do computers use zeros and ones?

A. because binary numbers are the bases upon which all other number systems are built.

B. because combinations of zeros and ones can represent any numbers and characters. C. because digital devices have two stable states and it is natural to use one state for 0

and the other for 1.

D. because binary numbers are simplest.

2 A block is enclosed inside \_\_\_\_\_\_\_\_\_.

A. Brackets

B. Braces

C. Parentheses

D. Quotes

*3* The following program displays . #include <iostream> using namespace std;

 int main() { cout  $<<$  "A"; cout  $<<$  "B";

return 0;

 } A. AB B. BA C. B A D. A B

*4* \_\_\_\_\_\_\_\_\_\_ is the brain of a computer.

A. Hardware B. Memory

C. CPU

D. Disk

*5* The extension name of a C++ source code file is

A. .class

B. .java

C. .exe

D. .cpp

E. .obj

10 quizzes for Chapter 2

*6* To improve readability and maintainability, you should declare \_\_\_\_\_\_\_\_\_ instead of using literal values such as 3.14159.

A. constants

B. variables

C. classes

D. functions

*7* To assign a value 1 to variable x, you write

A.  $x := 1$ ; B.  $1 := x$ ; C.  $1 = x$ ; D.  $x = 1$ ;  $E. x == 1$ ;

*8* The ASCII of 'a' is 97. What is the ASCII for 'c'?

A. 97 B. 98 C. 96 D. 99

*9* Which of the following statement prints smith\exam1\test.txt?

A. cout << "smith\\exam1\\test.txt"; B. cout << "smith"\exam1"\test.txt"; C. cout << "smith\"exam1\"test.txt"; D. cout << "smith\exam1\test.txt";

*10* A character is stored in \_\_\_\_\_\_\_\_\_.

A. three bytes

B. two bytes

C. four bytes

D. one byte

*11* Suppose x is 1. What is x after  $x = 1$ ?

A. -1 B. 0 C. 1

D. 2

E. -2

*12* Programming style is important, because \_\_\_\_\_\_\_\_\_\_\_\_\_.

A. a program may not compile if it has a bad style

B. good programming style makes a program more readable

C. good programming style helps reduce programming errors

D. good programming style can make a program run faster

*13* To add a value 1 to variable x, you write

A.  $x = x + 1$ ;  $B. x := 1;$ C.  $1 + x = x$ ; D.  $x \neq 1$ ; E.  $x = 1 + x$ ;

*14* Which of the following expression will yield 0.5?

A. 1.0 / 2 B. 1 / 2.0 C. (double) 1 / 2 D. (double) (1 / 2) E. 1 / 2 *15* Note that the ASCII for character A is 65. The expression 'A' + 1 evaluates to  $\overline{\phantom{a}}$  .

A. B B. 66 C. A1 D. Illegal expression

```
Part II: Find and correct errors in the following code: 
(5 pts) 
#include <iostream> 
using namespace std; 
int main() 
{ 
 int j = i + 1;int k = 5.5;
 cout \ll "j is " \ll j \ll "and
    k is " << k;
```

```
 return 0; 
} 
Part III: Show the output of the following code: 
(8 pts) 
#include <iostream> 
using namespace std; 
int main() 
{ 
  int x1, x2, i, j, k, y, z; 
  float f; 
 x1 = 1;x2 = 1;y = 5 + x1 -;
  z = 5 + ++x2;i = 6 % 4;j = 1;j += j + 3;
 k = 25 / 2;f = (float) ((2 / 5) * k);cout \langle\langle "x1 is " \langle\langle x1 \langle endl;
  cout \langle\langle "x2 is "\langle\langle x2 \langle endl;
  cout << "i is " << i << endl;
  cout \langle\langle "j is " \langle\langle j \langle endl;
  cout \lt\lt "k is " \lt\lt k \lt\lt endl;
  cout \ll "y is " \ll y \ll endl;
  cout \ll "z is " \ll z \ll endl;
  cout \ll "f is " \ll f;
  return 0; 
} 
Part IV: (10 pts) Write a program that prompts the user to 
   enter two points (x1, y1) and (x2, y2) and displays their 
   distances. The formula for computing the distance is 
                           2
                    2 y_12
     (x_2 - x_1)^2 + (y_2 - y_1)^2. Note you can use <u>pow(a, 0.5)</u> to compute
   \sqrt{a}. Here is a sample run.
```
## *<Output>*

Enter x1 and  $y1: 1.5 -3.4$ Enter  $x^2$  and  $y^2$ :  $45$ The distance of the two points is 8.764131445842194

*<End Output>* 

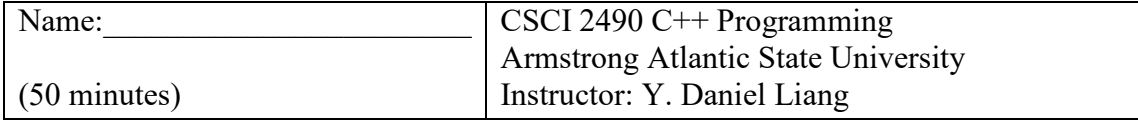

## Part I: Multiple Choice Questions:

1. C 2. B 3. A 4. C 5. D 6. A 7. D 8. D 9. A 10. D 11. B 12. BC 13. ADE 14. ABC 15. B

Part II: Find and correct errors in the following code: (5 pts)

```
#include <iostream> 
using namespace std; 
int main() 
{ 
 int j = i + 1;
  int k = 5.5;
 cout << "j is " << j << <mark>"and</mark>
k is " << k;
   return 0;
```
}

Part III: Show the output of the following code: (5 pts)

x1 is 0 x2 is 2 i is 2 j is 5 k is 12 y is 6 z is 7

f is 0

## Part IV:

```
#include <iostream> 
#include <cmath> 
using namespace std; 
int main() 
{ 
   // Enter the first point with two double values 
   cout << "Enter x1 and y1: "; 
   double x1, y1; 
  \sin \gg x1 \gg y1; // Enter the second point with two double values 
  cout << "Enter x2 and y2: ";
   double x2, y2; 
  \sin \gg x2 \gg y2; // Compute the distance 
  double distance = pow((x1 - x2) * (x1 - x2) +(y1 - y2) * (y1 - y2), 0.5);
   cout << "The distance of the two points is " << distance; 
   return 0; 
}
```